Location of CourseLeaf in MyVCCCD Portal (located in Employee Tools pull-down menu):

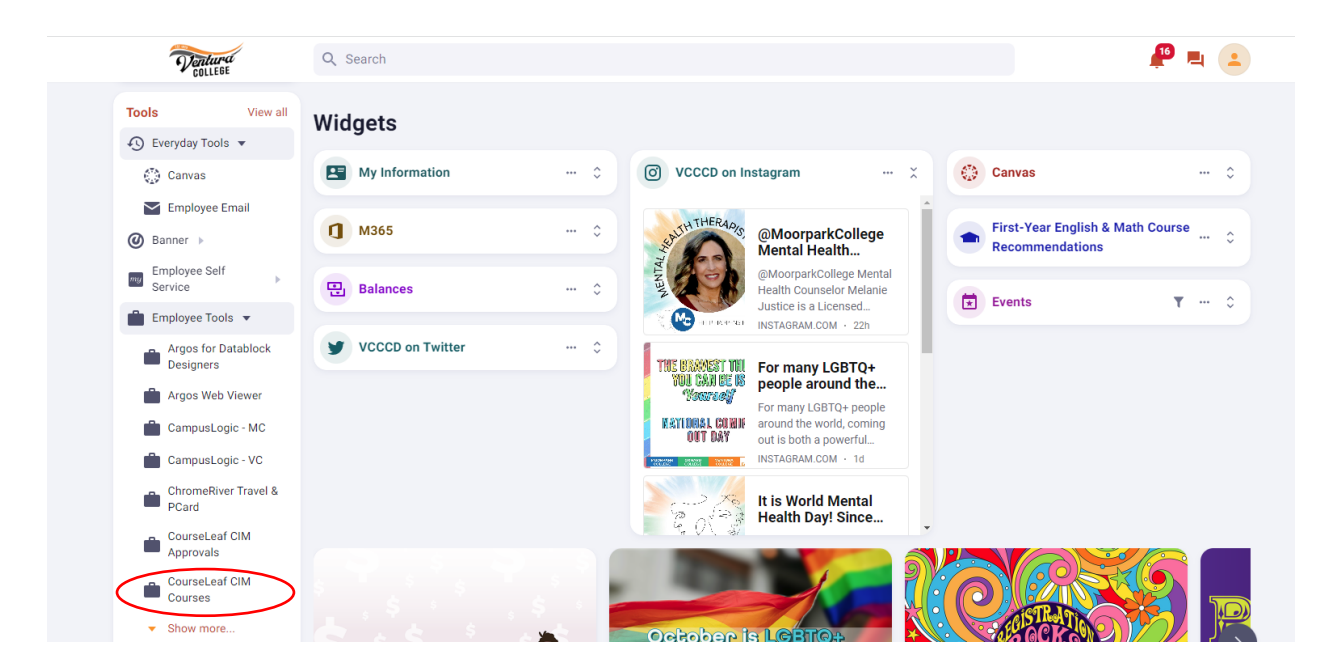